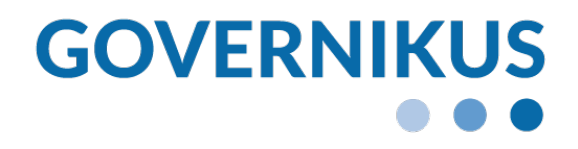

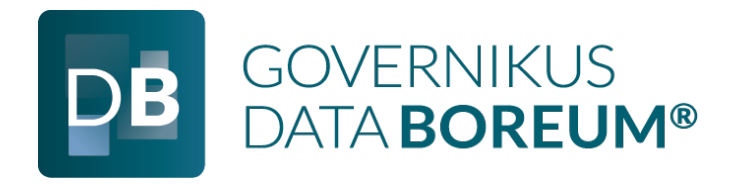

Governikus DATA Boreum, Release 10.9.0 © 2024 Governikus GmbH & Co. KG

# **Inhaltsverzeichnis**

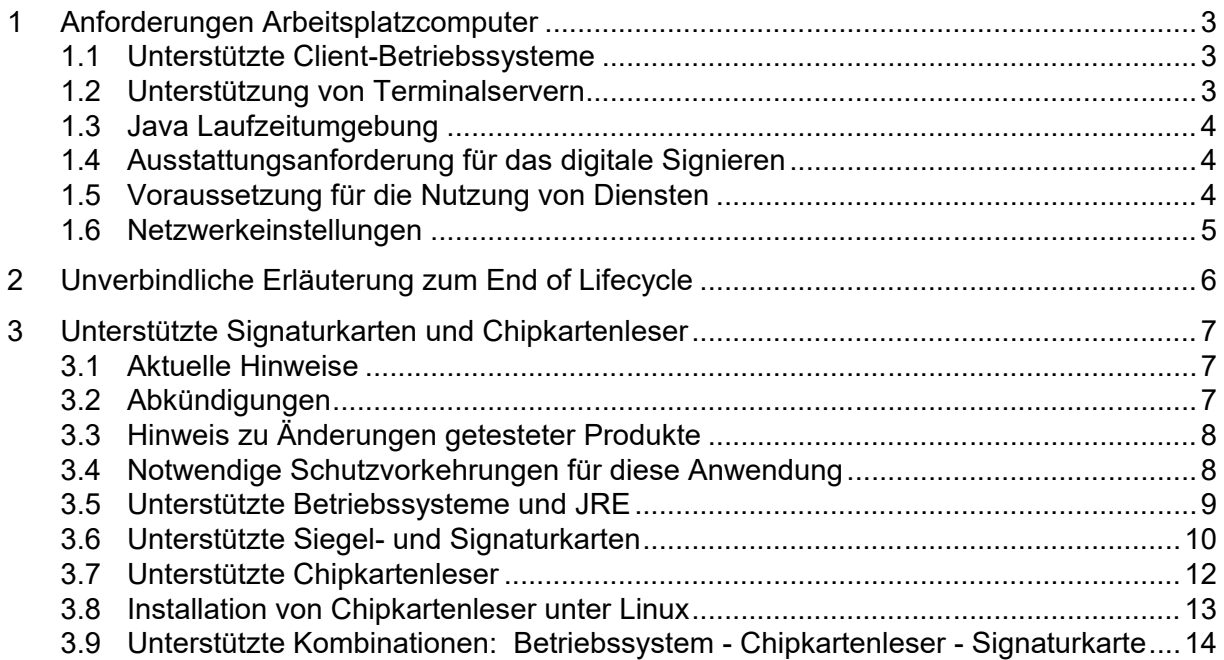

# <span id="page-2-0"></span>**1 Anforderungen Arbeitsplatzcomputer**

### **Arbeitsplatzcomputer**

Es gelten folgende Voraussetzungen:

- **Arbeitsplatzrechner**:
	- mindestens 4 GB RAM Arbeitsspeicher.
	- mindestens 1 GB Speicherplatz für die Anwendung
- **Rechte**: Auf Windows-Betriebssystemen sind für die Installation und den ersten Start von Governikus DATA Boreum Administrationsrechte erforderlich. Die weitere Benutzung danach erfordert keine Administrationsrechte.
- **Spracheinstellung im System**: Governikus DATA Boreum startet standardmäßig nur bei deutscher Systemspracheinstellung. Hat der Arbeitsplatzcomputer eine andere Systemsprache eingestellt, kann Governikus DATA Boreum über das Setzen des Parameters -Duser.language=de in der ini-Datei trotzdem gestartet werden.

# <span id="page-2-1"></span>**1.1 Unterstützte Client-Betriebssysteme**

Governikus DATA Boreum kann auf den folgenden Betriebssystemen eingesetzt werden.

- **Windows**: Windows 10 und 11
- **macOS**: macOS Ventura
- **Linux Distributionen**: Ubuntu 22.04

Bitte beachten, dass Sie für Windows, Linux und macOS jeweils eigene Installationsdateien zur Verfügung stehen.

# <span id="page-2-2"></span>**1.2 Unterstützung von Terminalservern**

Es wurden folgende Kombinationen aus Terminalservern, Serverbetriebssystemen und Clientbetriebssystemen getestet:

### **Citrix Virtual Apps and Desktops 7 (1811)**

- **Client-Betriebssystem**: Windows 10 (SP2)
- **Server-Betriebssystem**: Windows Server 2016 (64 Bit)
- Terminalserver: Citrix Virtual Apps and Desktops 7 (1811)

### **Citrix XenApp 7.6**

- **Client-Betriebssystem**: FUJITSU Thin Client FUTRO S720/S740 eLux RP V6.9.1100- 3 mit PC/SC lite V1.8.25-4 (REINER SCT V3.99.5.10-1 und ohne CCID)
- **Server-Betriebssystem**: Windows Server 2016 64 Bit
- **Terminalserver**: Citrix XenApp 7.15

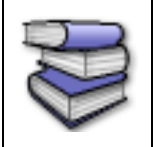

Detaillierte Informationen zu den unterstützten Kombinationen aus Terminalserver, Chipkartenleser und Betriebssystem finden Sie in Kapitel [3.](#page-6-0)

# <span id="page-3-0"></span>**1.3 Java Laufzeitumgebung**

Bei der Installation von Governikus DATA Boreum (als .MSI) wird eine Java Laufzeitumgebung installiert (aktuell OpenJDK 17). Diese Installation beeinflusst andere, bereits auf Ihrem Computer installierte, Java-Versionen und Programme nicht. Wenn Sie DATA Boreum über das ZIP-Archiv nutzen, muss bereits ein JDK in Version 17 installiert und die JAVA HOME-Systemvariable gesetzt sein.

# <span id="page-3-1"></span>**1.4 Ausstattungsanforderung für das digitale Signieren**

Für das digitale Signieren von Dateien benötigen Sie diese Ausstattung:

- Für die Erzeugung **qualifizierter** Signaturen
	- Eine Signaturkarte eines qualifizierten Vertrauensdiensteanbieters.
	- Ein Chipkartenleser (mit PIN-Pad)
- Für die Erstellung **fortgeschrittener** Signaturen:
	- Eine Schlüsselspeicherdatei (Keystore mit Dateiendung  $p12$ ). Dies ist ein Dateiformat das dazu benutzt wird, private Schlüssel mit dem zugehörigen Zertifikat passwortgeschützt zu speichern (häufig auch SW-Zertifikat genannt).
- oder
	- Eine Signaturkarte eines Vertrauensdiensteanbieters, mit der man fortgeschrittene Signaturen erzeugen kann.
- Ein Chipkartenleser (PIN-Pad nicht erforderlich)

Eine Liste aller aktuell unterstützten Signaturkarten und Chipkartenleser ist im nachfolgenden Kapitel aufgeführt.

# <span id="page-3-2"></span>**1.5 Voraussetzung für die Nutzung von Diensten**

Governikus DATA Boreum greift für bestimmte Funktionen auf Server-Dienste zu:

- **Validierungsdienst (Certificate Validation Server - CVS)**: Der Validierungsdienst ist erforderlich für die Gültigkeitsprüfung qualifizierter digitaler Zertifikate im Rahmen der Signaturvalidierung. Für diese Prüfung müssen Sie einen CVS des Produkts DATA Varuna verwenden. Dieser Dienst wird von Ihrem Betreiber angeboten. Von der Governikus KG wird dieser Dienst für alle Kunden angeboten, die Governikus DATA Boreum über den Shop nutzen. Dies sind die Konfigurationsdaten für das CVS der Governikus KG:
	- **Server**: http://cvs.governikus-asp.de/CertificateValidationServer/cvs
	- **Zertifikat**: Zusätzlich müssen Sie das Zertifikat aus dem Keystore von DATA Varuna in den DATA Boreum Einstellungen hinterlegen. Dieser Keystore ist in der Konfiguration von DATA Varuna hinterlegt. Mit diesem Zertifikat wird die Signatur der Prüfantwort des CVS geprüft.

DATA Boreum kann darüber hinaus folgende Dienste von DATA Deneb nutzen:

- **Zeitstempeldienst**: Anforderung von Zeitstempeln für digitale Signaturen
- **Signaturdienst**: Beauftragung von digitalen Signaturen für große Dateikontingente

#### **Allgemeine Hinweise**:

- Die o. g. Dienste müssen über die Serversoftware Governikus Suite zur Verfügung gestellt werden. Bitte fragen Sie Ihren Governikus-Betreiber nach den benötigten Konfigurationsdaten.
	- Wenn Sie sich über einen Proxy-Server ins Internet verbinden, müssen Sie die Konfigurationsdaten dieses Proxy-Servers von Ihrem Systemadministrator erfragen und in Governikus DATA Boreum einstellen. Eine Anleitung dazu finden Sie im Handbuch.

# <span id="page-4-0"></span>**1.6 Netzwerkeinstellungen**

Bitte leiten Sie die folgenden Informationen ggf. an die Administratorin oder den Administrator weiter, wenn Sie bei der Installation oder bei der Verwendung der Anwendung Schwierigkeiten haben:

- Die gesamte Kommunikation findet über die Ports 80 und 443 statt.
- Von der Anwendung werden die Dienste HTTP, HTTPS, SOCKS und SOAP benötigt.
- Der MIME Type von .jar darf nicht verändert werden.
- Es dürfen keine jar Dateien gefiltert werden.
- Die HTTP Methode HEAD muss erlaubt sein (ist Standard).
- Bei Verwendung von Proxyservern mit Benutzer-Authentisierung werden folgende Authentisierungsverfahren unterstützt: Basic Authentifizierung, NTLM

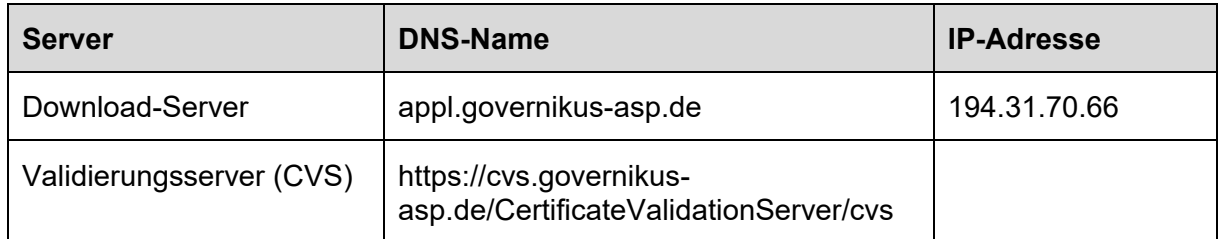

Als Hosts sollte folgender Rechner erreichbar sein:

# <span id="page-5-0"></span>**2 Unverbindliche Erläuterung zum End of Lifecycle**

Die Pflege der Software Governikus DATA Boreum erfolgt grundsätzlich wie folgt: Ergänzungen neuer Funktionalitäten sowie die Aufrechterhaltung der Funktionsfähigkeit und die Behebung von Fehlern erfolgen immer auf Basis des zuletzt veröffentlichten Release-Standes. Eine Anpassung vorausgegangener Releases erfolgt nicht.

Die Aufrechterhaltung der Funktionsfähigkeit sowie die Behebung von nutzungsverhindernden Fehlern erfolgt immer für die letzte Major-Version (x.0.0) oder Minor-Version (y.x.0). Die Lieferung von Hotfixes bzw. Umgehungen, Patches und Updates erfolgt dabei auf Basis des jeweils zuletzt veröffentlichten Patches (y.y.x) oder Minor-Version (y.y.x). Die Governikus KG stellt sicher, dass Patches abwärtskompatibel sind.

Für alle Editionen von Governikus DATA Boreum gilt ferner Folgendes:

Als Voraussetzung für die Pflege der Software gilt, dass Codeänderungen nur erfolgen können, solange rechtliche Rahmenbedingungen, Spezifikationen oder Normen keine massive Änderung erfordern, die mit vertretbarem Aufwand nur in neueren Systemen möglich sind und nur, solange die eingesetzte Software von Drittherstellern unterstützt wird, beziehungsweise solange Verfahren für Konformitätsnachweis, Evaluierung und Bestätigung gültig sind.

Diese Erläuterung ist für beide Seiten unverbindlich und wird nicht Bestandteil eines neuen oder bestehenden Vertrages. Vielmehr stellt sie klar, wie die Governikus KG den End of Lifecycle für die genannte Software plant. In dieser Detailierung ist diese Frage nicht in den Verträgen behandelt und verstößt somit auch nicht gegen diese. Es mag zukünftig Gründe geben, die heute nicht bekannt sind, aus denen die Governikus KG von diesen Regeln abweichen sollte oder muss.

# <span id="page-6-0"></span>**3 Unterstützte Signaturkarten und Chipkartenleser**

Im Folgenden sind die unterstützten Chipkartenleser, die unterstützten Signaturkarten sowie die unterstützten Kombinationen von Betriebssystem, Chipkartenleser und Signaturkarten aufgeführt. Diese Unterstützung wird durch eine Komponente der Governikus KG erbracht. Die hier verwendete Version ist:

### **MCard Release 2.12.1**

### **Einleitung**

Mit dieser Anwendung können Dokumente qualifiziert elektronisch signiert werden. Dafür werden eine geeignete Signaturkarte und ein technisch unterstützter Chipkartenleser benötigt. Es können fast alle

- Chipkartenleser verwendet werden, die in Deutschland für die Erzeugung einer qualifizierten elektronischen Signatur (QES) nach dem Signaturgesetz zugelassen waren. Seit dem 01.07.2016 gilt in Deutschland die eIDAS-Verordnung, die keine Zertifizierung mehr von geeigneten Chipkartenlesern regelt.
- Qualifizierte Signatur- und Siegelerstellungseinheiten (QSCD) verwendet werden, die durch qualifizierte Vertrauensdiensteanbieter aus Deutschland herausgegeben werden und mit denen man eine QES erzeugen kann.

# <span id="page-6-1"></span>**3.1 Aktuelle Hinweise**

Diese MCard-Version enthält im Vergleich zur Vorversion folgende Änderungen.

- Unterstützung neue D-Trust Card 5.1 (Ausprägung Standard, M100 und Multi)
- Unterstützung neue D-Trust Card 5.4 (Ausprägung Standard und Multi)

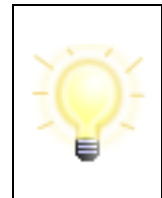

**Hinweis**: Für die Nutzung der neuen Karten mit bestimmten Modellen des Lesegeräteherstellers Reiner SCT gibt es Einschränkungen. Weitere Informationen können den Tabellen 4a bis 4c sowie 5a und 5b entnommen werden.

In Kürze werden durch den Hersteller neue Treiber bereitgestellt.

• Diese Version der MCard wurde in Java 11 kompiliert und ist unter Java 17 lauffähig.

Der in dieser Version eingesetzte Crypto-Provider lautet Bouncy Castle V1.76.

# <span id="page-6-2"></span>**3.2 Abkündigungen**

Die folgenden Chipkartenlesegeräte, Signaturkarten und Betriebssysteme werden mit diesem Release der MCard abgekündigt und können mit der nächsten Version der MCard nicht mehr verwendet werden.

• Mit der DATA Boreum Version 10.10.0 werden Signaturkarten für die Funktionen Verund Entschlüsselung nicht mehr unterstützt.

# <span id="page-7-0"></span>**3.3 Hinweis zu Änderungen getesteter Produkte**

Alle in diesem Dokument gelisteten Karten und Chipkartenleser wurden durch die Governikus GmbH & Co. KG funktional positiv getestet. Es kann dennoch nicht ausgeschlossen werden, dass einzelne Hersteller technisch veränderte Produkte unter gleichem Produktnamen in den Verkehr bringen. Dies kann aufgrund der technischen Änderung zu funktionalen Einschränkungen und Fehlern bis hin zur mangelnden Nutzbarkeit des Produktes führen. Die Governikus GmbH & Co. KG kann für derartige Funktionseinschränkungen, Fehler und dadurch verursachte Schadensverläufe nicht verantwortlich gemacht werden.

# <span id="page-7-1"></span>**3.4 Notwendige Schutzvorkehrungen für diese Anwendung**

Potenziellen Bedrohungen muss dann durch einen unterschiedlichen "Mix" von Sicherheitsvorkehrungen in der SAK selbst und durch die Einsatzumgebung begegnet werden. Diese organisatorischen und technischen Maßnahmen sollen sicherstellen, dass den Ergebnissen der Signaturanwendungskomponente auch tatsächlich vertraut werden kann. Damit wird das komplette System, auf dem die SAK ausgeführt wird, vertrauenswürdig. Diese Anwendung ist für die Einsatzumgebung "Geschützter Einsatzbereich" entwickelt worden. Das ist typischerweise ein Einzelplatz-PC, der privat oder in Büros im täglichen Einsatz ist. Neben der technischen Absicherung gegen Bedrohungen in der Anwendung selbst, hat der Anwender für diese Einsatzumgebung noch zusätzliche Sicherheitsvorkehrungen zu treffen:

- Wenn ein Internetzugang besteht, ist die Verwendung einer Firewall notwendig, um einen entfernten Zugriff auszuschließen.
- Um Trojaner und Viren weitestgehend ausschließen zu können, ist die Installation eines aktuellen Anti-Virenprogramms (automatisches Update möglichst aktiviert) erforderlich. Dieses gilt auch für das Einspielen von Daten über Datenträger.
- Grundsätzlich darf nur vertrauenswürdige Software installiert und verwendet werden. Das gilt besonders für das Betriebssystem. Es muss sichergestellt werden, dass das Betriebssystem und das Java Runtime Environment (JRE) bezüglich der Sicherheits-Patches und Updates auf dem aktuellen Stand ist (Windows: automatisches Update ist zu aktivieren, etwaige Service Packs müssen installiert sein).
- Ebenfalls ist dafür Sorge zu tragen, dass niemand einen manuellen, unbefugten Zugriff auf das System erlangen kann. Dies kann z. B. durch Aufstellung in einem abschließbaren Raum geschehen. Außerdem ist immer die Bildschirm-Sperr-Funktion des Betriebssystems zu aktivieren. Wird das System von mehreren Personen genutzt, ist für jeden Nutzer ein eigenes Benutzerkonto anzulegen.
- Es ist zu kontrollieren, dass der verwendete Chipkartenleser nicht böswillig manipuliert wurde, um Daten (z. B. PIN, Hashwerte etc.) auszuforschen oder zu verändern. Das Ausforschen der PIN auf dem PC oder Notebook kann nur dann mit Sicherheit ausgeschlossen werden, wenn ein Chipkartenleser mit sicherer PIN-Eingabe eingesetzt wird.

Zum Schutz vor Fehlern bei der Nutzung dieser Anwendung ist zu beachten:

• Soll eine Anzeige der zu signierenden Daten erfolgen, ist eine geeignete Anwendung zu nutzen, d. h. eine Anwendung, die Dateien des entsprechenden Dateityps öffnen und die zu signierenden oder signierten Daten zuverlässig darstellen kann.

- Es ist eine vertrauenswürdige Eingabe der PIN sicherzustellen. Das bedeutet: die Eingabe der Signatur-PIN darf weder beobachtet noch die PIN anderen Personen bekannt gemacht werden. Die PIN ist zu ändern, wenn der Verdacht oder die Gewissheit besteht, die PIN könnte nicht mehr geheim sein.
- Nur beim Betrieb mit einem bestätigten Chipkartenleser mit PIN-Pad ist sichergestellt, dass die PIN nur zur Signaturkarte übertragen wird. Das bedeutet, dass die Signatur-PIN nur am PIN-Pad des Chipkartenlesers eingegeben werden darf.

Die Hinweise des qualifizierten Vertrauensdiensteanbieter zum Umgang mit der persönlichen, geheimen Signatur-PIN sind ebenso zu beachten.

# <span id="page-8-0"></span>**3.5 Unterstützte Betriebssysteme und JRE**

Diese Anwendung ist auf vielen Client-Betriebssystemen lauffähig. Die Liste mit den unterstützten Betriebssystemen ist der Tabelle "unterstützte Betriebssysteme" (Tabelle 1) zu entnehmen.

Betriebssysteme werden in der Regel solange unterstützt, wie der Hersteller dafür Sicherheits-Patches herausgibt. Erreicht ein Betriebssystem seinen "End-of-Life-Zeitpunkt" (EOL), erfolgt eine Abkündigung in dieser Tabelle. Das dort angegebene Datum bedeutet, dass eine nach diesem Datum bereitgestellte neue Version dieser Anwendung das angegebene Betriebssystem nicht mehr unterstützen wird.

Spätestens ab dem EOL sollte ein Betriebssystem nicht mehr verwendet werden, da dann keine Sicherheits-Patches mehr bereitgestellt werden. Dieser Umstand kann die für eine SAK geforderte hohe Sicherheit gegen potenzielle Bedrohungen beeinträchtigen.

Diese Anwendung ist auf den in der Tabelle "unterstützte Betriebssysteme" aufgeführten JRE-Versionen und angegebenen Updates (ORACLE Java Standard Edition Runtime Environment) lauffähig. Dieses sind in der Regel immer die aktuelle JRE-Version und die Vorversion. Über die Freigabe einer neuen Version oder aktuellerer Updates bereits unterstützter Versionen wird gesondert informiert.

JRE-Versionen werden in der Regel solange unterstützt, wie der Hersteller dafür Sicherheits-Patches herausgibt. Erreicht ein JRE seinen "End-of-Life-Zeitpunkt" (EOL), erfolgt eine Abkündigung in dieser Tabelle. Das dort angegebene Datum bedeutet, dass eine nach diesem Datum bereitgestellte neue Version dieser Anwendung das angegebene JRE nicht mehr unterstützen wird.

### **Unterstützte Kombinationen: Betriebssystem - Chipkartenleser - Signaturkarte**

Bitte beachten Sie bei der Auswahl des Betriebssystems: Die Funktionsfähigkeit der unterstützten Chipkartenleser (siehe Tabellen 3a bis 3c) mit den in der Tabelle "unterstützte Betriebssysteme" (Tabelle 1) aufgeführten Betriebssystemen wurde getestet. Technisch bedingt kann es in seltenen Fällen allerdings zu Ausnahmen kommen, die nicht im Verantwortungsbereich dieser Anwendung liegen. Prüfen Sie daher bitte, ob Ihr Chipkartenleser mit Ihrer Signaturkarte in Kombination mit Ihrem Betriebssystem unterstützt wird. Entsprechende Listen finden Sie in den Tabellen "Unterstützte Kombinationen Betriebssystem-Leser-Karten" (Tabellen 4a bis 4c).

# <span id="page-9-0"></span>**3.6 Unterstützte Siegel- und Signaturkarten**

### **Siegelkarten für eine qualifizierte elektronische Signatur (QES)**

Mit dieser Anwendung können Sie die von deutschen qualifizierten Vertrauensdiensteanbietern herausgegebenen Siegelkarten verwenden. Die Liste mit den unterstützten Siegelkarten ist der Tabelle "Unterstützte Siegelkarten geeignet für eine qualifizierte Signatur (QES)" (Tabellen 2a) zu entnehmen. Die Siegelkarten erlauben nur die Erzeugung von qualifizierten Signaturen.

### **Signaturkarten für eine qualifizierte elektronische Signatur (QES)**

Ebenfalls mit dieser Anwendung können Sie die meisten von qualifizierten Vertrauensdiensteanbietern herausgegebenen Signaturkarten aus Deutschland verwenden. Die Listen mit den unterstützten Signaturkarten für eine qualifizierte elektronische Signatur sind den Tabellen "Unterstützte Signaturkarten geeignet für eine qualifizierte Signatur (QES)" (Tabellen 2b und 2c) zu entnehmen. Die Signaturkarten erlauben in der Regel die Erzeugung von qualifizierten und fortgeschrittenen Signaturen (ggf. auch Authentisierung). Außerdem können damit Daten ver- und entschlüsselt werden. Dieses gilt nur, wenn entsprechende Schlüssel/Zertifikate auf der Signaturkarte vorhanden sind und durch diese Anwendung nicht eingeschränkt werden.

Bei Signaturkarten wird zwischen Einzel-, Stapel- und Multisignaturkarten unterschieden. Diese Anwendung unterstützt alle drei Kartenvarianten wie folgt:

- Bei Einzelsignaturkarten ist nach der PIN-Eingabe die Erzeugung einer QES möglich.
- Bei Stapelsignaturkarten sind nach der einmaligen PIN-Eingabe kartenabhängig bis zu 254 QES möglich (Batchverfahren).
- Bei Multisignaturkarten wird die Erzeugung von maximal 500 QES-Stapelsignaturen nach einer einmaligen PIN-Eingabe unterstützt (Batchverfahren). Die Erzeugung von Signaturen innerhalb eines festgelegten Zeitfensters ist nicht möglich.

Siegelkarten, die durch deutsche qualifizierte Vertrauensdiensteanbieter herausgegeben werden, können in den Ausprägungen Einzel- und Multisignatur verwenden werden.

Qualifizierte Signaturkarten basieren auf sogenannten sicheren Signaturerstellungseinheiten (SSEE) bzw. Qualified Signature Creation Devices (QSCD). Für eine Signaturkarte werden von einem Vertrauensdiensteanbieter manchmal unterschiedliche SSEE bzw. QSCD verwendet. Es kann auch vorkommen, dass eine SSEE/ QSCD von mehreren Vertrauensdiensteanbietern genutzt wird. Unterstützt werden nur die in den Tabellen "Unterstützte Signaturkarten geeignet für eine qualifizierte Signatur (QES)" (Tabellen 2a und 2b).

Die unterstützten Signaturkarten müssen sich im Originalzustand befinden, d.h. so, wie sie durch den qVDA herausgegeben und zugestellt wurden. Es gibt eine Ausnahme: Wird von einem qVDA eine dezentrale Personalisierung einer Original-Signaturkarte angeboten, also das Nachladen von qualifizierten Zertifikaten, wird die Signaturkarte weiterhin unterstützt. Andere Modifizierungen der Signaturkarte, wie z.B. das lokale Aufspielen eigenen Schlüsselmaterials, könnten die Signaturkarte für diese Anwendung unbrauchbar machen oder sogar zerstören.

#### **Andere Signaturkarten**

Diese Anwendung unterstützt auch Signaturkarten, mit der eine fortgeschrittene Signatur erzeugt werden kann. Die Liste ist der Tabelle "andere unterstützte Signaturkarten" (Tabelle 2d) zu entnehmen.

#### **Unterstützte Kombinationen: Betriebssystem - Chipkartenleser - Signaturkarte**

Die Funktionsfähigkeit der in den Tabellen aufgeführten Signaturkarten mit dieser Anwendung wurde für die in den Tabellen "Unterstützte Chipkartenleser" aufgeführten Chipkartenleser getestet. Technisch bedingt kann es in seltenen Fällen allerdings zu Ausnahmen kommen, die nicht im Verantwortungsbereich dieser Anwendung liegen. Prüfen Sie daher bitte, ob Ihr Chipkartenleser mit Ihrer Signaturkarte in Kombination mit Ihrem Betriebssystem unterstützt wird. Entsprechende Listen finden Sie in den Tabellen "Unterstützte Kombinationen Betriebssystem-Leser-Karten" (Tabellen 4a bis 4c).

#### **PIN-Management der unterstützten Signaturkarten**

Diese Anwendung unterstützt technisch die Eingabe einer 6 bis 12-stelligen numerischen PIN auf dem Chipkartenleser. Abweichend davon kann es technisch bedingte Einschränkungen geben. Im Anwendungsfall ist stets die gemeinsame Schnittmenge der unterstützten PIN-Längen von Signaturkarte, Chipkartenleser und dieser Anwendung maßgeblich.

#### **Beispiel PIN-Längen**

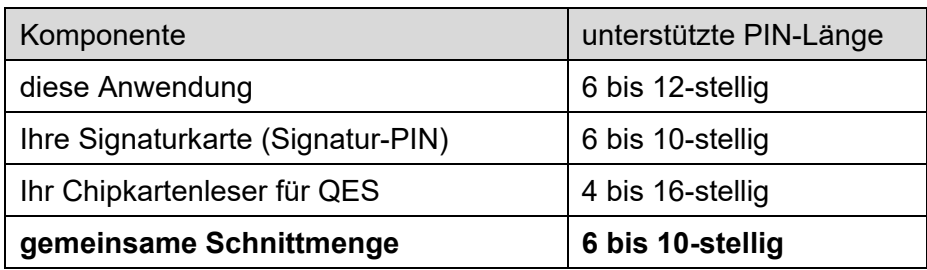

#### **Wichtiger Hinweis zu PIN-Längen**

Bei einer Signaturkarte kann die unterstützte PIN-Länge je nach Funktion der PIN (z.B. Signatur-PIN, Entschlüsselungs-PIN, Authentisierungs-PIN) unterschiedlich sein. Bitte informieren Sie sich anhand der Dokumentation Ihrer Signaturkarte und Ihres Chipkartenlesers. Oder fragen Sie den Herausgeber Ihrer Signaturkarte oder den Hersteller Ihres Chipkartenlesers, welche PIN-Längen unterstützt werden. Falls Sie dies nicht beachten, besteht die Gefahr, dass Ihre Signaturkarte unbrauchbar wird.

Sollten Sie beabsichtigen, Ihre PIN zu ändern, achten Sie bitte darauf, tatsächlich nur die alte PIN einzugeben und keinesfalls eine weitere Ziffer. Sonst kann es bei einigen Signaturkarten passieren, dass die neue PIN nicht so ist, wie sie es erwarten.

#### **Beispiel Fehler bei PIN-Eingabe**

Die richtige alte PIN ist 123456. Der Benutzer gibt aber versehentlich für die alte PIN 123456**66** ein, weil die Tastatur des Chipkartenlesers prellt (mechanisch ausgelöster Störeffekt, der bei Betätigung des Tastaturknopfs kurzzeitig ein mehrfaches Schließen und Öffnen des Kontakts hervorruft). Verwendet der Benutzer für die neue PIN 654321 und wiederholt diese korrekt, so wird die PIN-Änderung bei einigen Signaturkarten trotzdem durchgeführt. Bei diesen Signaturkarten ist die PIN dann **66**654321. Die Ursache für dieses Verhalten ist die Anfälligkeit eines bestimmten verwendeten PIN-Verfahrens im Zusammenhang mit der für diesen Fall unzureichenden Spezifikation ISO 7816-4. Für die PIN-Änderung kann es daher sicherer sein, die PC-Tastatur zu verwenden.

# <span id="page-11-0"></span>**3.7 Unterstützte Chipkartenleser**

Mit dieser Anwendung können fast alle Chipkartenleser mit Tastatur (PIN-Pad) und ausgewählte Chipkartenleser ohne PIN-Pad verwendet werden.

### **Für eine QES technisch unterstützte Chipkartenleser**

Alle technisch unterstützten Chipkartenleser werden über ihre eigene USB-Schnittstelle an den PC angeschlossen. Die Verbindung vom PC zum Chipkartenleser wird über einen PC/SC-Treiber hergestellt, der zu installieren ist. Bitte informieren Sie sich beim Hersteller des Chipkartenlesers, wie der Treiber zu installieren ist. Im Kapitel 5.1 ist die Installation eines Chipkartenlesers unter Linux beschrieben.

Die Listen mit den für technisch unterstützten Chipkartenlesern sind den Tabellen "unterstützte Chipkartenleser" (Tabellen 3a und 3b) zu entnehmen. Nach dem Signaturgesetz durften für eine QES nur die dort aufgeführten Chipkartenleser verwendet werden (mindestens HBCI-Klasse 2). Seit dem 01.07.2016 gilt in Deutschland die eIDAS-Verordnung, die keine Zertifizierung von geeigneten Chipkartenlesern regelt. Die Chipkartenleser (in Tabelle 3a und 3b) werden mit dieser Anwendung technisch unterstützt.

Es kann darüber hinaus keine Gewährleistung dafür übernommen werden, dass

- die unterstützten Chipkartenleser auch mit älteren Treiberversionen oder anderen als den aufgeführten Betriebssystemen funktionieren und
- andere als die explizit aufgeführten Chipkartenleser verwendet werden können.

### **Chipkartenleser ohne Pin-Pad**

Diese Anwendung unterstützt auch Chipkartenleser, die keine sichere PIN-Eingabe erlauben (HBCI-Klasse 1). Es handelt sich ausschließlich um Geräte mit USB-Schnittstelle, die über einen PC/SC-Treiber angesprochen werden. Die Liste der unterstützten Chipkartenleser ohne PIN-Pad ist der Tabelle "Unterstützte Chipkartenleser ohne PIN-Pad" (Tabelle 3c) zu entnehmen.

Neben diesen Geräten können auch viele weitere Chipkartenleser mit USB-Schnittstelle ohne PIN-Pad oder interne Chipkartenleser in Notebooks verwendet werden. Natürlich muss der Hersteller für das verwendete Betriebssystem einen Treiber zur Verfügung stellen. Eine Gewährleistung für die Funktionsfähigkeit kann gleichwohl nicht übernommen werden.

### **Unterstützte Kombinationen: Betriebssystem - Chipkartenleser - Signaturkarte**

Die Funktionsfähigkeit der aufgeführten Chipkartenleser mit dieser Anwendung wurde für die in der Tabelle "unterstützte Betriebssysteme" aufgeführten Betriebssysteme mit den bei den Herstellern der Chipkartenleser verfügbaren aktuellen PC/SC-Treibern getestet. Technisch bedingt kann es in seltenen Fällen allerdings zu Ausnahmen kommen, die nicht im Verantwortungsbereich dieser Anwendung liegen. Prüfen Sie daher bitte, ob Ihr Chipkartenleser mit Ihrer Signaturkarte in Kombination mit Ihrem Betriebssystem unterstützt wird. Entsprechende Listen finden Sie in den Tabellen "Unterstützte Kombinationen Betriebssystem-Leser-Karten" (Tabellen 4a bis 4c).

## <span id="page-12-0"></span>**3.8 Installation von Chipkartenleser unter Linux**

Anders als bei Windows Client-Betriebssysteme, bei denen für die Installation eines Chipkartenlesers in der Regel der Windows Plug & Play Mechanismus oder ein Installationsprogramm des Herstellers verwendet wird, müssen unter Linux-Distributionen zuerst einige Vorbereitung für die Installation getroffen werden, die im Folgenden beschrieben sind.

#### **Einrichten von PC/SC auf dem System**

Das Linux-System muss für die standardisierte PC/SC-Schnittstelle vorbereitet werden, damit Chipkartenleser unterstützt werden. Geben Sie zum Installieren von libpcsclite1 folgenden Befehl ein:

sudo apt-get install libpcsclite1

Geben Sie zum Installieren von pcscd folgenden Befehl ein:

sudo apt-get install pcscd

#### **Installieren von libccid**

Mit der Installation des PC/SC-Daemons wird üblicherweise auch libccid installiert. Ist dies nicht der Fall und libccid wird benötigt, kann diese auch manuell installiert mit diesem Befehl werden:

sudo apt-get install libccid

Prüfen Sie mit dem Debug-Modus des PC/SC-Daemons, ob PC/SC korrekt eingerichtet wurde und dass das gewünschte Chipkartenlesegerät erkannt wird. Um den PC/SC-Daemon für die Überprüfung im Debug-Modus zu starten, muss dieser evtl. zuerst gestoppt werden:

So erhalten Sie einen Überblick über die Services:

```
sudo service --status-all
```
Gibt es einen Eintrag [+] pcscd, dann läuft der Daemon bereits. So können Sie den Sie den Daemon stoppen:

sudo service pcscd stop

So starten Sie den Daemon im Debug-Modus:

sudo pcscd –adf

Jetzt wird auf der Konsole die Ausgabe des PC/SC-Daemons angezeigt. Schließen Sie diese Konsole nicht. Beim Einstecken des Chipkartenlesegerätes sollte dieses erkannt und erfolgreich initialisiert werden. Nach dem Einstecken der Signaturkarte sollte diese ebenfalls erkannt werden.

#### **Stoppen des PC/SC-Daemons**

Bei Bedarf kann der Daemon wieder mit CTRL + C im aktiven Konsolenfenster oder mit

sudo service pcscd stop

innerhalb eines zweiten Konsolenfensters gestoppt werden.

Um den Daemon wieder normal zu starten (für den allgemeinen Betrieb) geben Sie diesen Befehl ein:

sudo pcscd

# <span id="page-13-0"></span>**3.9 Unterstützte Kombinationen: Betriebssystem - Chipkartenleser - Signaturkarte**

In der Regel werden alle Kombinationen der in den Listen benannten Betriebssysteme, Chipkartenleser und Signaturkarten unterstützt. Aus technischen Gründen kann es in Ausnahmefällen allerdings vorkommen, dass die Signaturanbringung, Ver- und Entschlüsselung oder Authentisierung mit einer elektronischen Signaturkarte/SSEE in Kombination mit einem bestimmten Chipkartenleser und einem bestimmten Betriebssystem nur eingeschränkt oder nicht funktioniert. Dieses kann unterschiedliche Gründe haben: Auf der Signaturkarte ist kein Verschlüsselungszertifikat vorhanden. Für eine neue Signaturkarte wurde noch kein geeigneter PC/SC-Treiber durch den Hersteller des Chipkartenlesers für ein bestimmtes Betriebssystem bereitgestellt. Oder es liegt eine technische Inkompatibilität von Chipkartenleser und Signaturkarte vor.

Prüfen Sie daher bitte, ob Ihre Signaturkarte in Kombination mit Ihrem Chipartenleser und Ihrem Betriebssystem unterstützt wird. Entsprechende Listen finden Sie in den Tabellen "Unterstützte Kombinationen Betriebssystem-Leser-Karten" (Tabellen 4a bis 4c).

### **Unterstützte Terminalserver**

Heutige Terminalserver-Software spielt über virtuelle USB-Schnittstellen dem Treiber eines Chipkartenlesers vor, dass sich dieses am lokalen Rechner befindet, obwohl es sich tatsächlich an der Arbeitsstation des Nutzers befindet.

Dies funktioniert häufig sehr gut, bedeutet aber auch, dass für die Funktionsfähigkeit die Hersteller der Chipkartenleser (Treiber) und die Hersteller der Terminalserver-Software verantwortlich sind. Es liegt in der Regel nicht in der Verantwortung dieser Anwendung, wenn Kombinationen nicht funktionieren. Auch kann die Funktionsfähigkeit nicht durch Änderungen dieser Anwendung herbeigeführt werden.

Zur Nutzung freigeben wird daher nur eine Teilmenge der insgesamt durch diese Anwendung unterstützten Kombinationen von Betriebssystemen und Chipkartenleser.

Ob eine Kombination von Signaturkarte, Chipkartenleser, Terminalserversoftware, Serverbetriebssystem und Clientbetriebssystem unterstützt wird, ist der Tabelle "Unterstützte Einsatzumgebungen Terminalserver" (Tabelle 5a bis 5b) zu entnehmen.

### **Tabelle 1: Unterstützte Betriebssysteme und JRE**

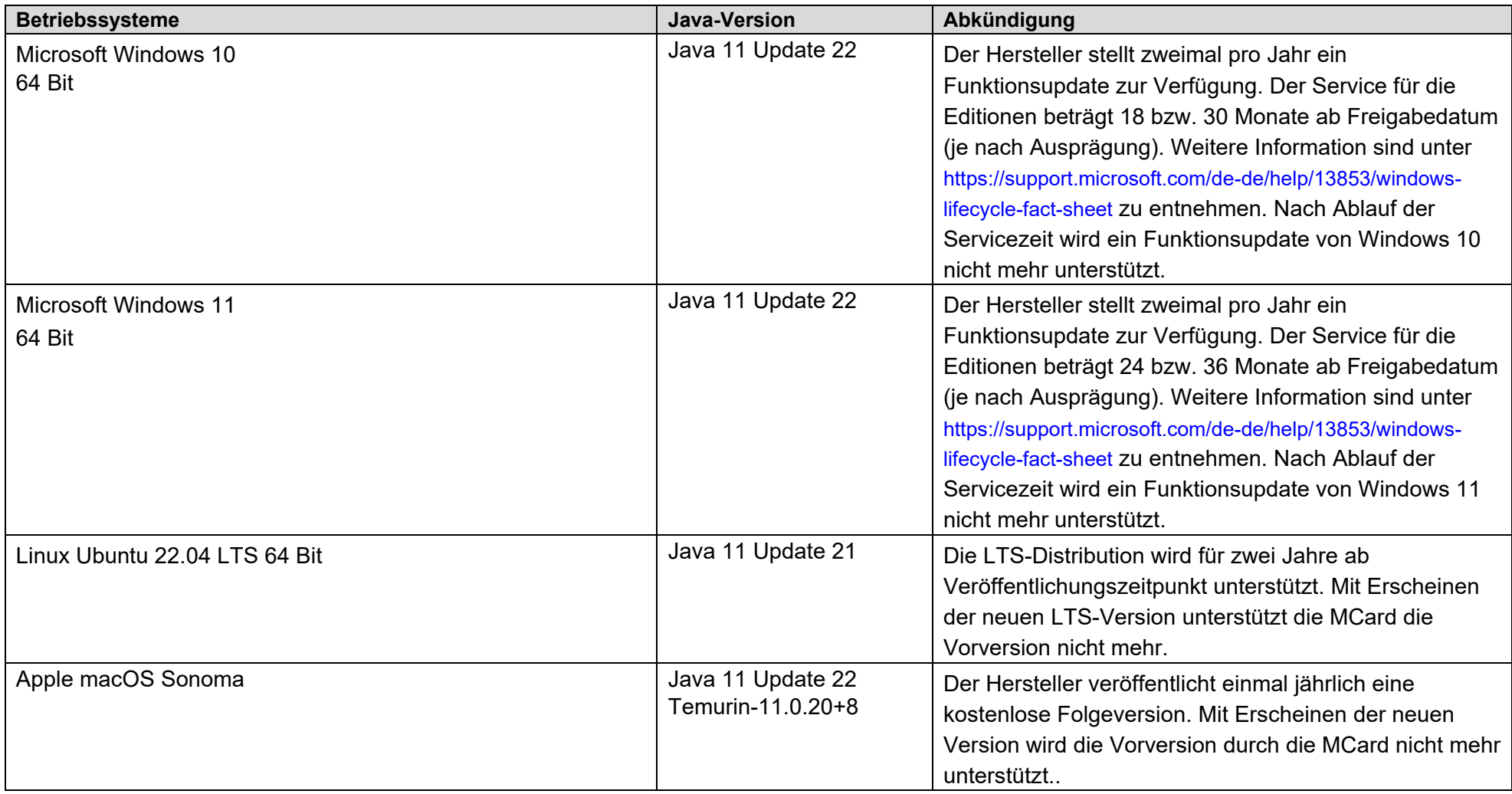

#### **Tabelle 2a: Unterstützte Chipkarten geeignet für qualifizierte Siegel**

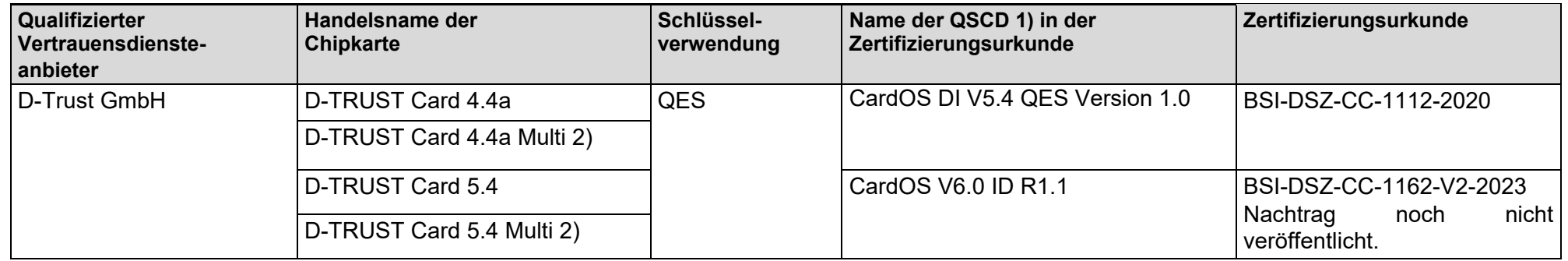

1) Qualified Signature Creation Device (QSCD)

2) Multisiegelkarte. In Abhängigkeit von der Anwendung ist nach der PIN-Eingabe die Erzeugung von a) genau einer QES möglich, b) bis zu 500 QES im Batchverfahren möglich. Die Erzeugung von Signaturen innerhalb eines festgelegten Zeitfensters ist nicht möglich.

#### **Tabelle 2b: Unterstützte Signaturkarten geeignet für eine qualifizierte Signatur**

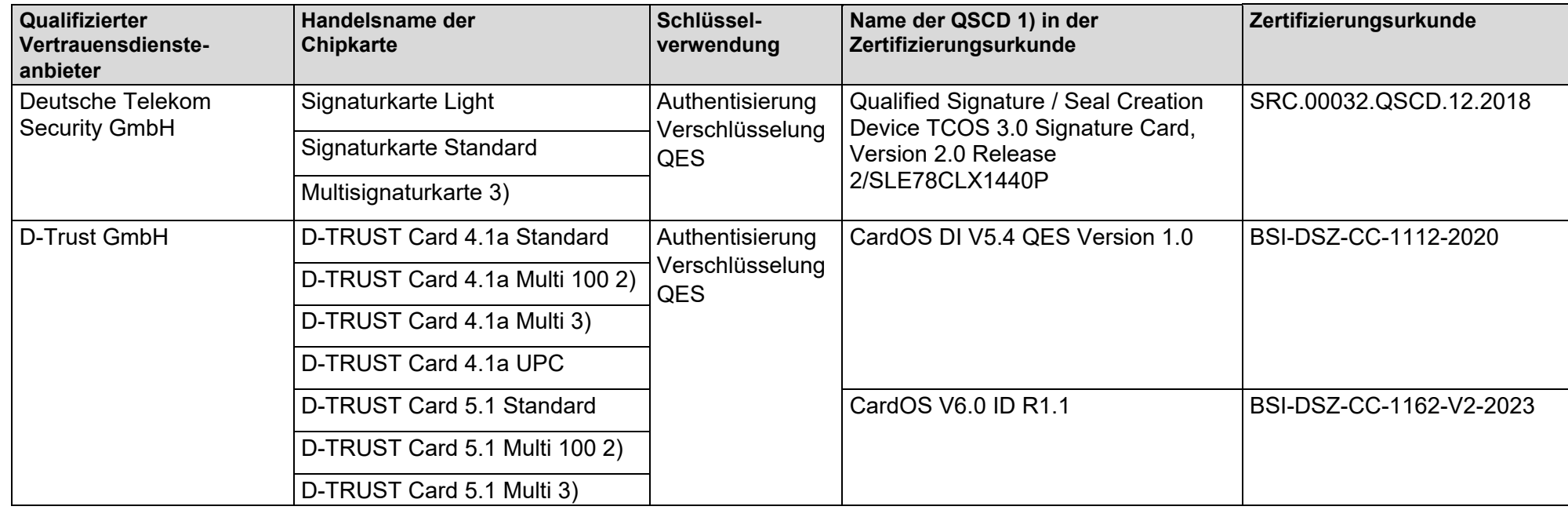

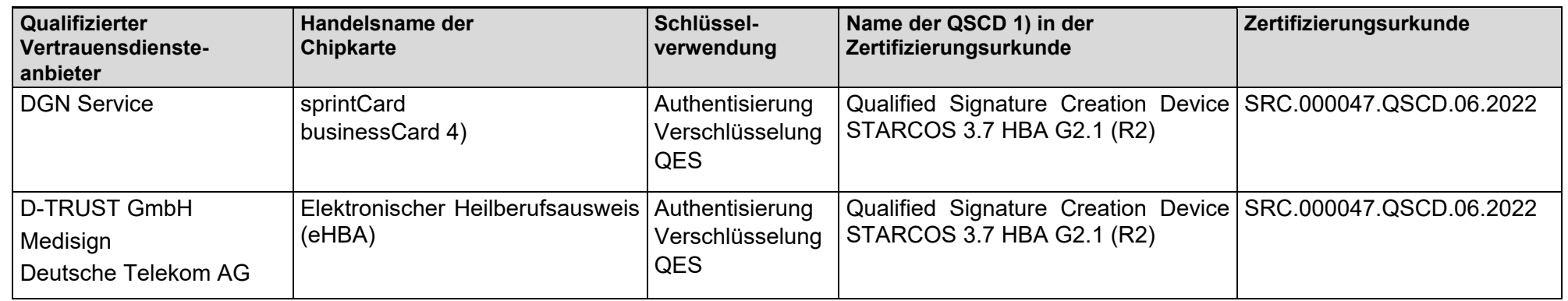

1) Qualified Signature Creation Device (QSCD)

2) Stapelsignaturkarte. In Abhängigkeit von der Anwendung ist nach der PIN-Eingabe die Erzeugung von a) genau einer QES möglich, b) kartenabhängig die Erzeugung von bis zu 100 QES im Batchverfahren möglich.

3) Multisignaturkarte. In Abhängigkeit von der Anwendung ist nach der PIN-Eingabe die Erzeugung von a) genau einer QES möglich, b) bis zu 500 QES im Batchverfahren möglich. Die Erzeugung von Signaturen innerhalb eines festgelegten Zeitfensters ist nicht möglich.

4) Stapelsignaturkarte. In Abhängigkeit von der Anwendung ist nach der PIN-Eingabe die Erzeugung von a) genau einer QES möglich, b) kartenabhängig die Erzeugung von bis zu 254 QES im Batchverfahren möglich. Die Karten funktionieren nur kontaktbehaftet. Die Verschlüsselungsfunktionalität wird nur für die RSA-Schlüssel unterstützt.

#### **Tabelle 2c: andere unterstützte Signaturkarten**

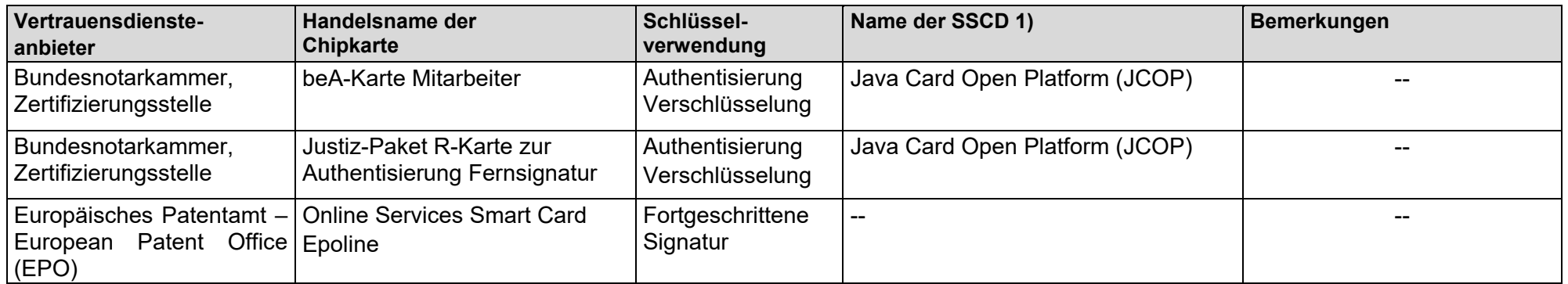

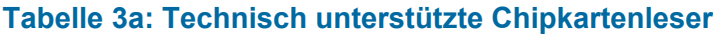

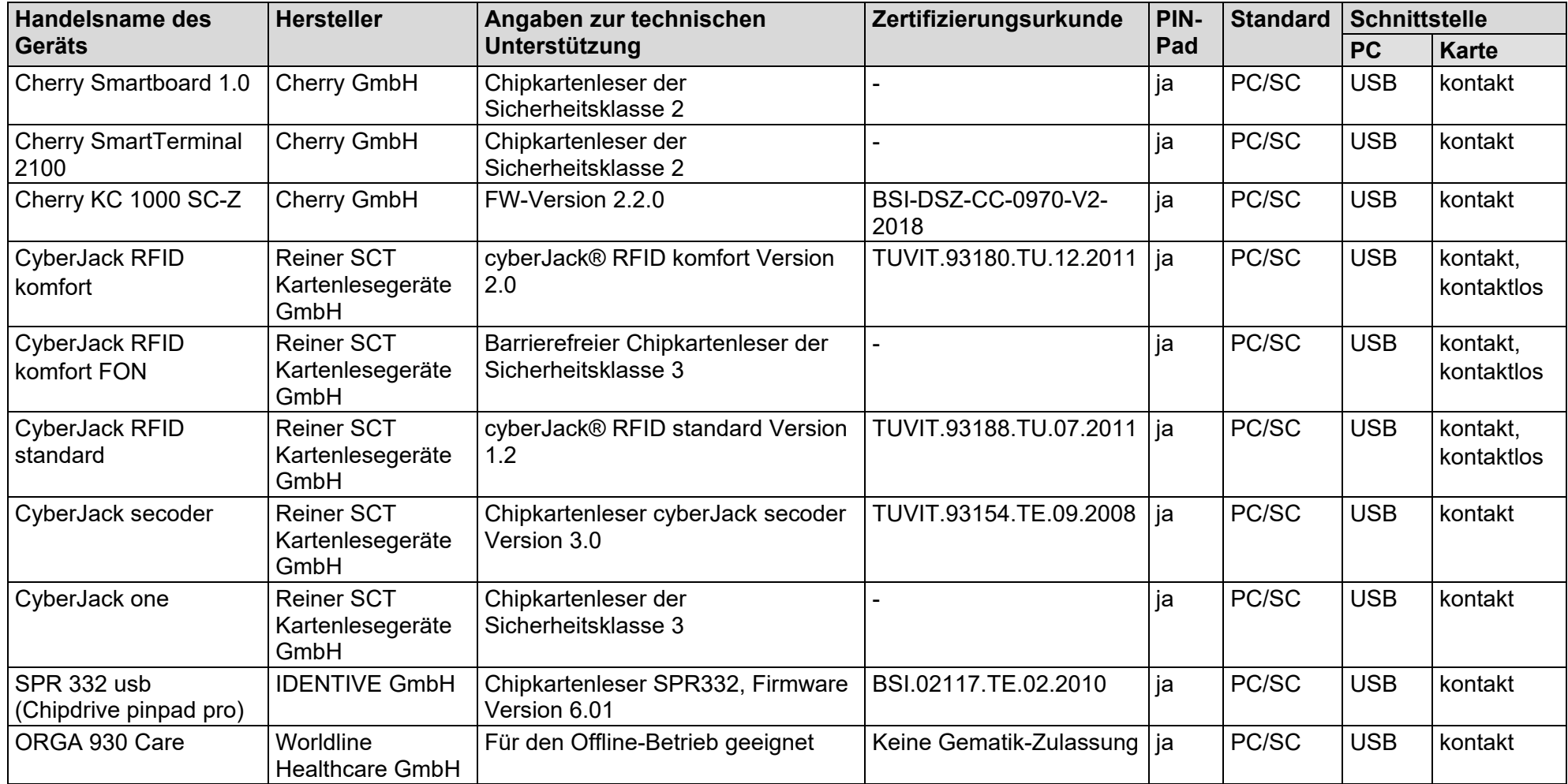

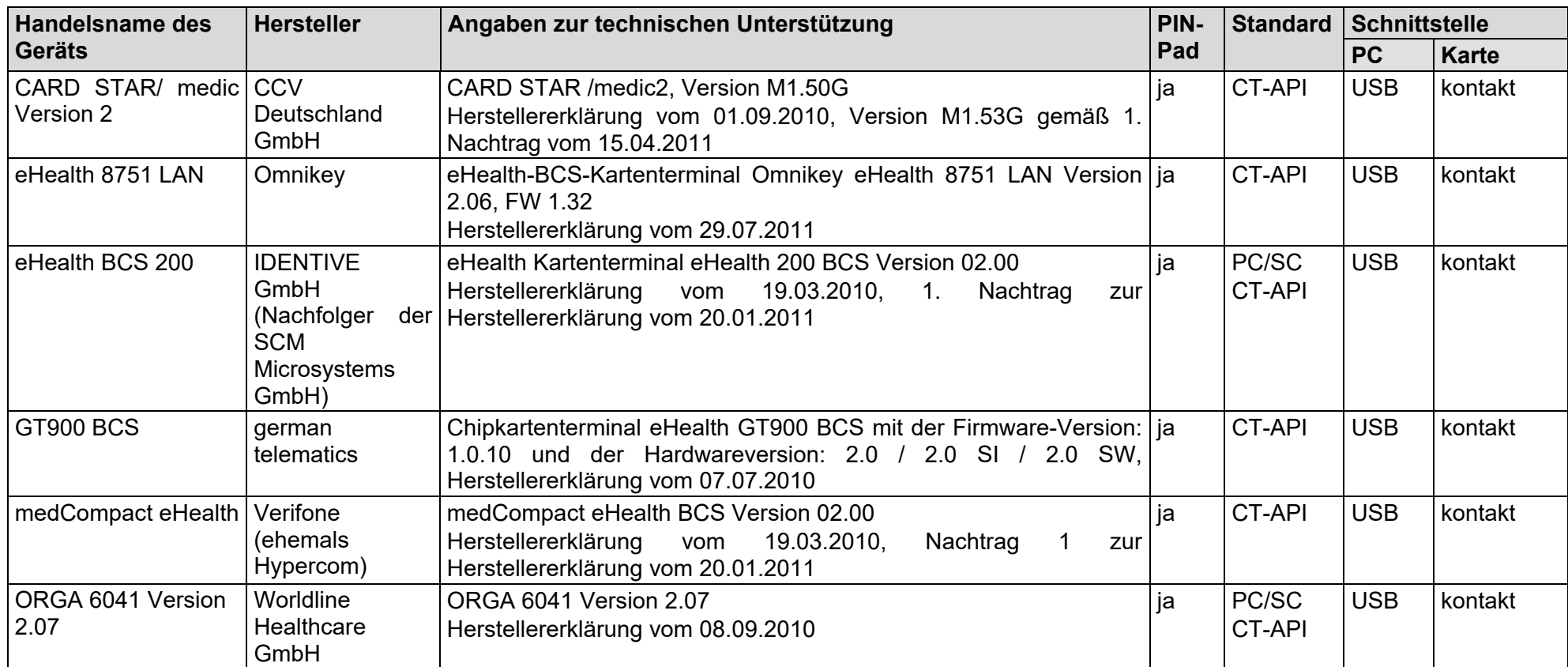

### **Tabelle 3b: Technisch unterstützte Chipkartenleser mit CT-API-Schnittstelle**

#### **Tabelle 3c: Unterstützte Chipkartenleser ohne PIN-Pad (Auswahl)**

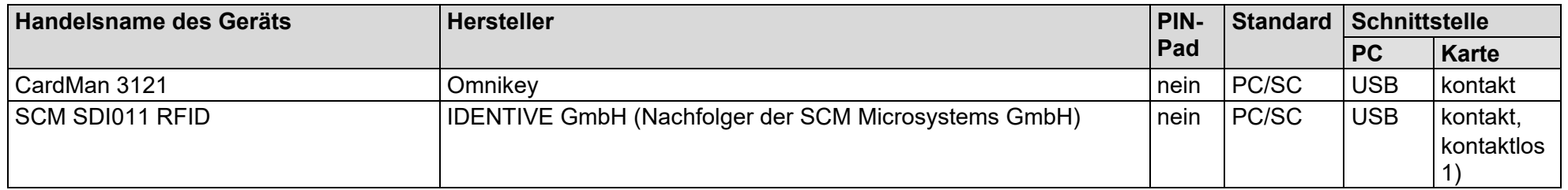

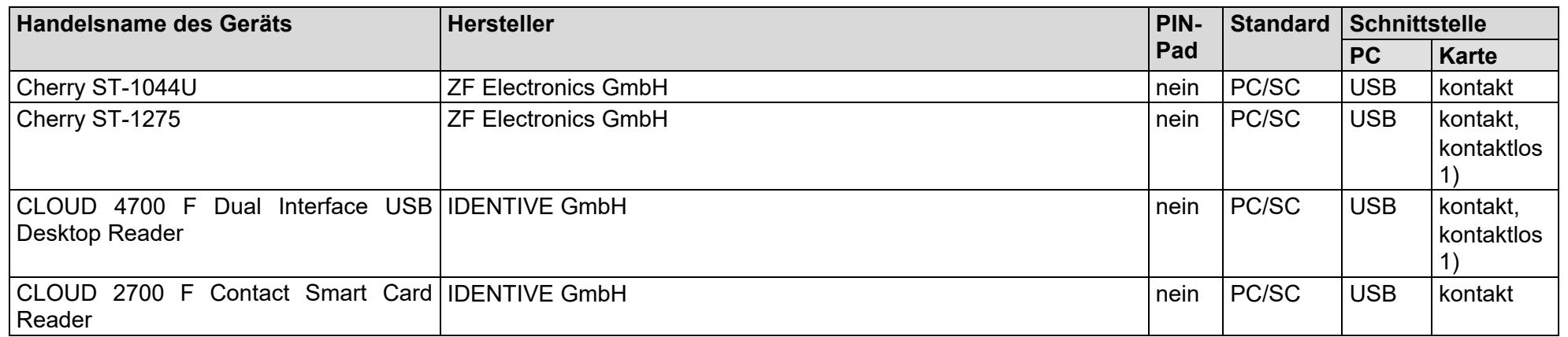

1) nicht unterstützt

### **Tabelle 4a: Unterstützte Kombinationen Windows Betriebssysteme - Chipkartenleser - Signaturkarte**

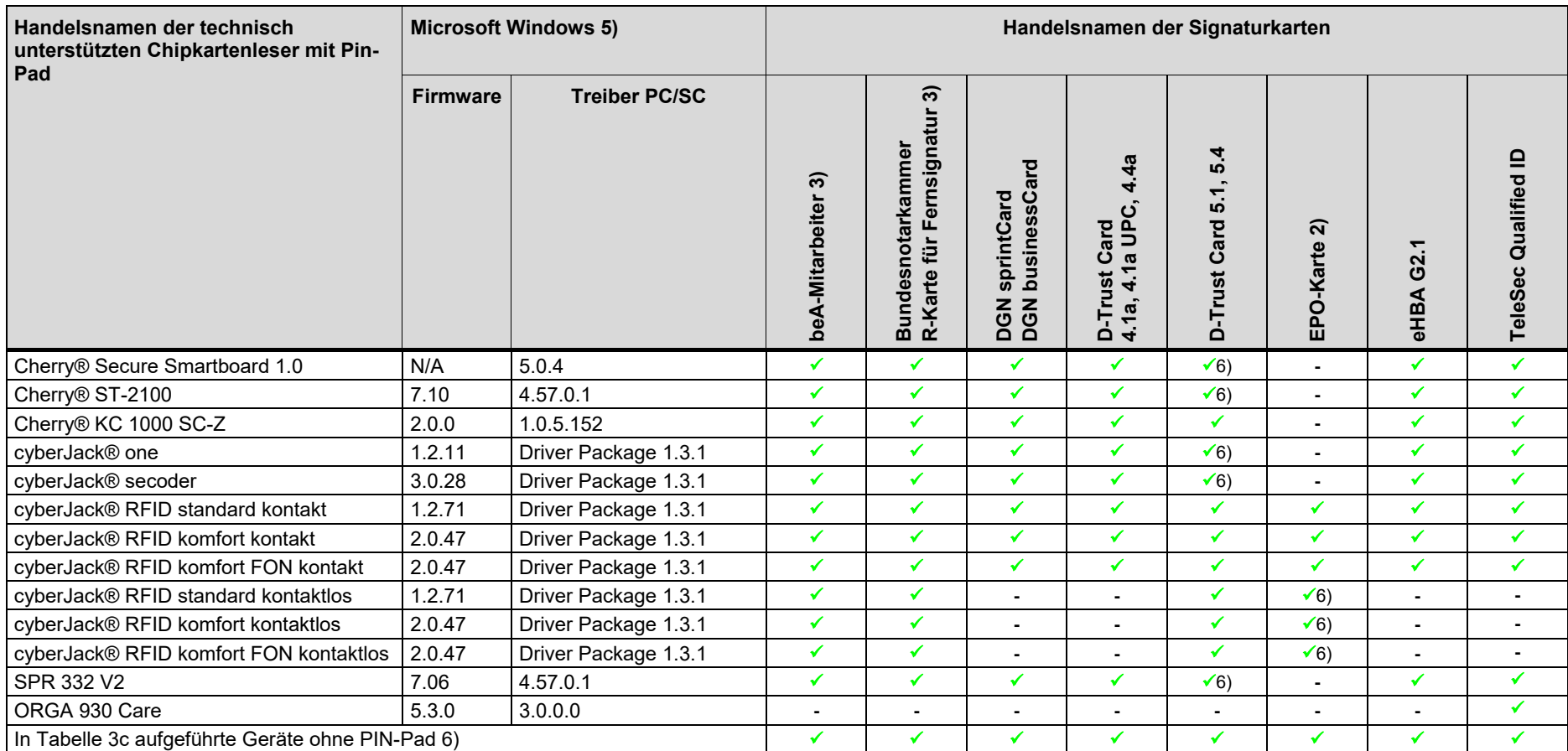

3) Nur Authentisierung 7) Aktualisierter Treiber mit Unterstützung dieser Geräteklasse ist noch nicht verfügbar

4) D-TRUST Card 4.4 und 5.4 (Siegelkarte) nur QES

1) Ver-/ und Entschlüsselung nur im CMS-Format möglich 5) Die unterstützten Windows-Betriebssysteme sind der Tabelle 1 zu entnehmen

2) Nur fortgeschrittene Signatur 6) Pin-Eingabe nur Klasse 1 möglich

21

### **Tabelle 4b: Unterstützte Kombinationen Ubuntu 22.04 LTS (64 Bit) - Chipkartenleser – Signaturkarte**

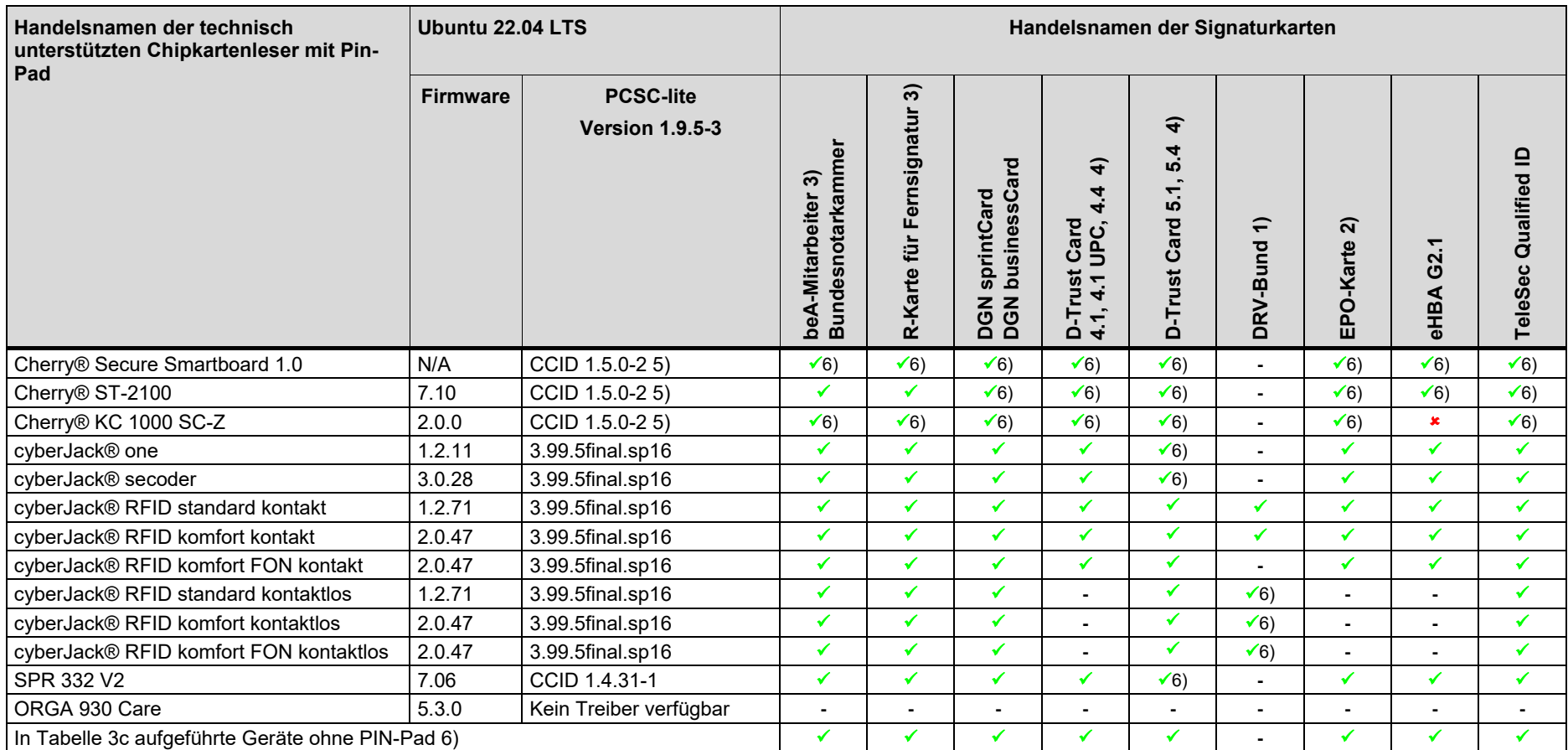

4) D-TRUST Card 4.4 und 5.4 (Siegelkarte) nur QES

1) Ver-/ und Entschlüsselung nur im CMS-Format möglich 5) Es muss der Name im generischen CCID-Treiber mit \* angeführt werden

2) Nur fortgeschrittene Signatur 6) Pin-Eingabe nur Klasse 1 möglich

3) Nur Authentisierung 7) Aktualisierter Treiber steht noch nicht zum Download bereit

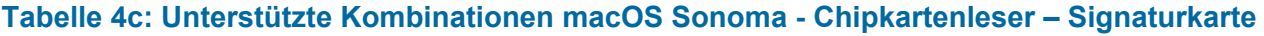

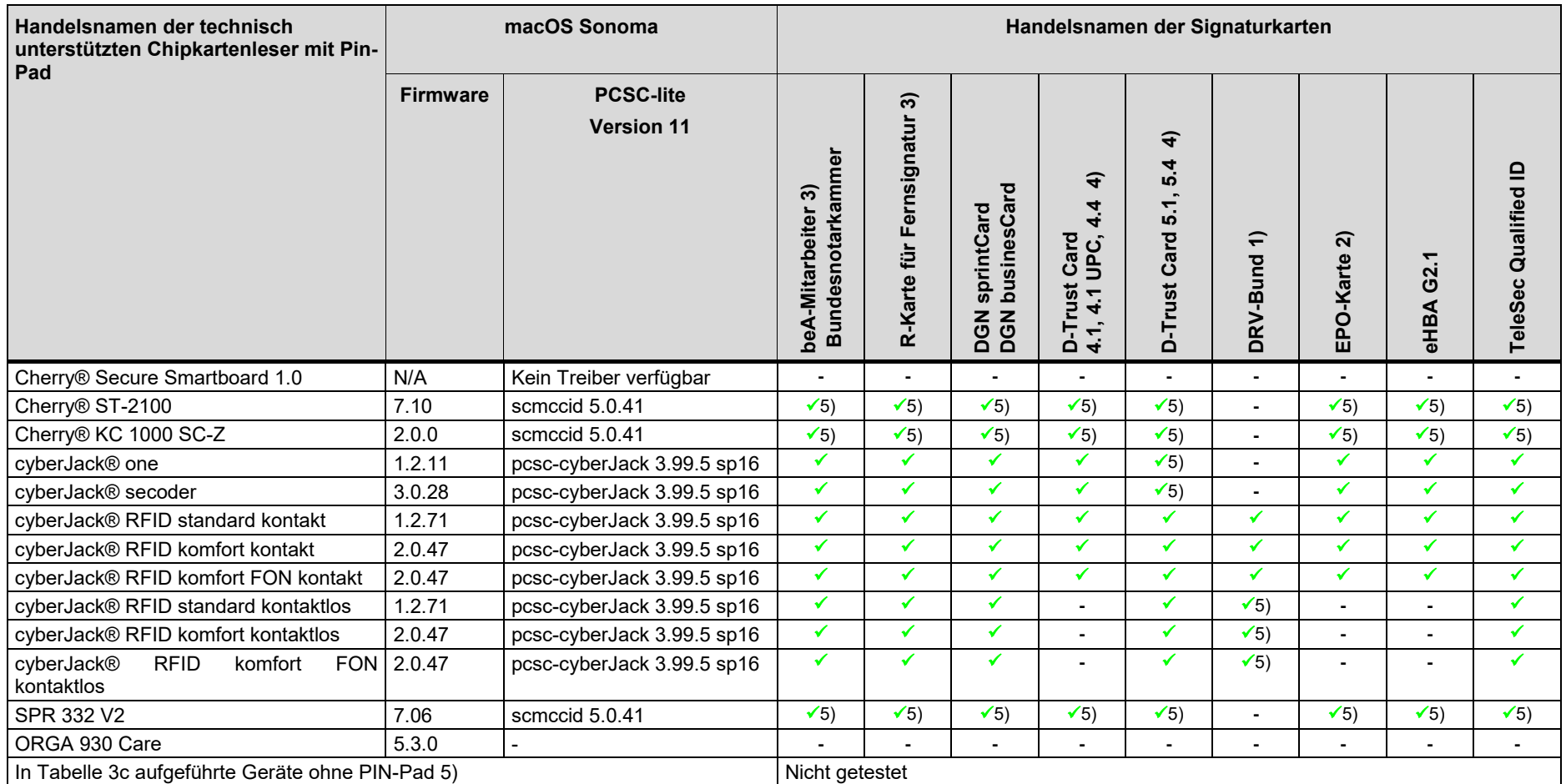

1) Ver-/ und Entschlüsselung nur im CMS-Format möglich 5) Pin-Eingabe nur Klasse 1 möglich

3) Nur Authentisierung

4) D-TRUST Card 4.4 und 5.4 (Siegelkarte) nur QES

2) Nur fortgeschrittene Signatur aus der Einzung der Einzung der Einzung der Einzung der Einzung der Einzung der Einzung der Einzung der Einzung der Einzung der Einzung der Einzung der Einzung der Einzung der Einzung der E

#### **Tabelle 5a: Unterstützte Einsatzumgebungen Terminalserver**

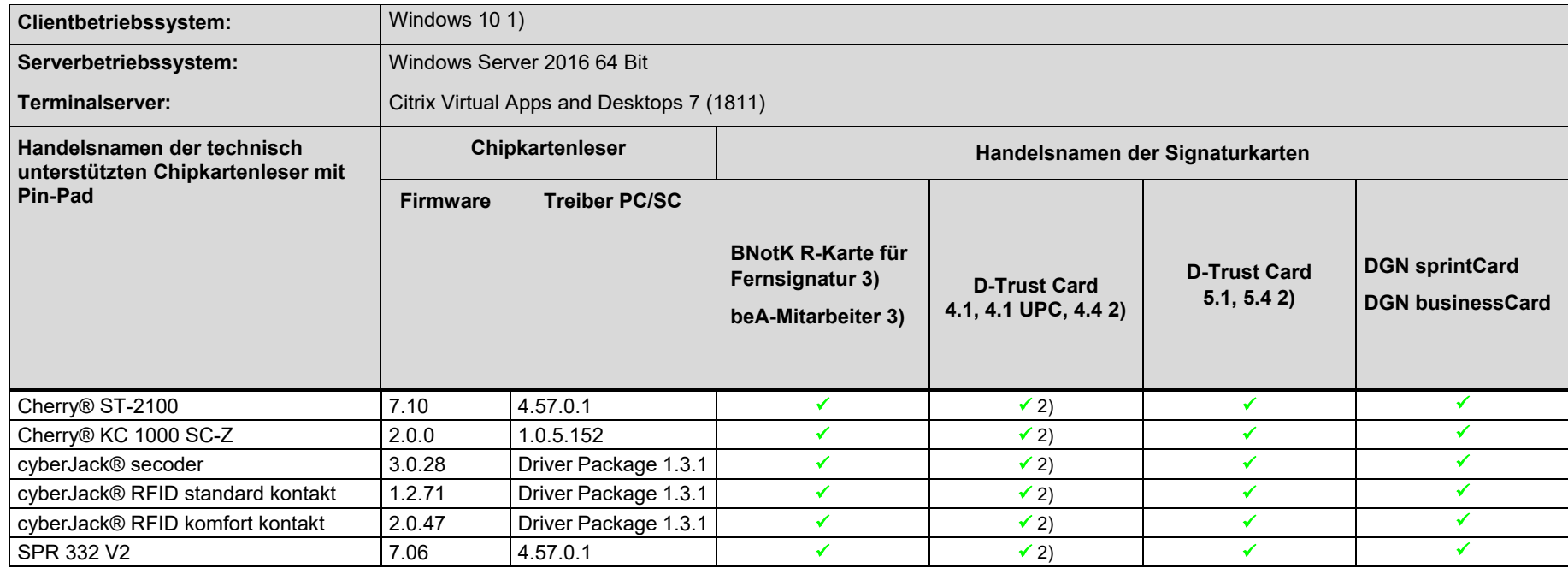

1) Der Hersteller stellt zweimal pro Jahr ein Funktionsupdate von Windows 10 zur Verfügung. Der Service für die Editionen beträgt 18 bzw. 30 Monate ab Freigabedatum (je nach Ausprägung). Weitere Information sind unte[r https://support.microsoft.com/de-de/help/13853/windows-lifecycle-fact-sheet](https://support.microsoft.com/de-de/help/13853/windows-lifecycle-fact-sheet) zu entnehmen. Nach Ablauf der Servicezeit wird ein Funktionsupdate von Windows 10 nicht mehr unterstützt.

2) D-TRUST Card 4.4 und 5.4 nur QES

3) Nur Authentisierung

4) Pin-Eingabe nur Klasse 1 möglich

5) Aktualisierter Treiber mit Unterstützung dieser Geräteklasse ist noch nicht verfügbar

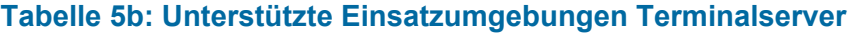

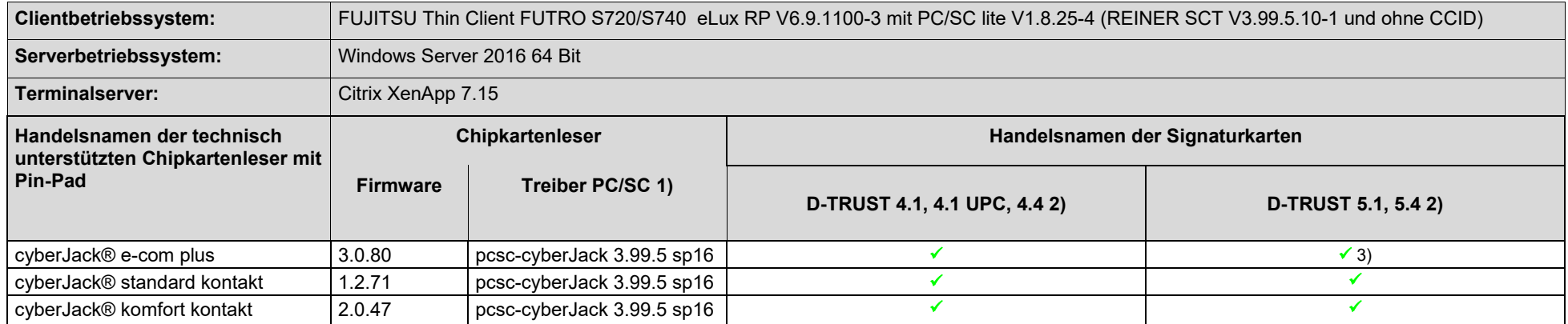

1) Bei generischen CCID-Treibern muss der Name des Lesers mit \* angeführt werden

- 2) D-TRUST Card 4.4 (Siegelkarte) nur QES
- 3) Pin-Eingabe nur Klasse 1 möglich

4) Aktualisierter Treiber mit Unterstützung dieser Geräteklasse ist noch nicht verfügbar